# 6002.1<sup>Q&As</sup>

Avaya Aura(TM) Communication Manager and CM Messaging (R6.0) Implementation Exam

### Pass Avaya 6002.1 Exam with 100% Guarantee

Free Download Real Questions & Answers **PDF** and **VCE** file from:

https://www.leads4pass.com/6002-1.html

### 100% Passing Guarantee 100% Money Back Assurance

Following Questions and Answers are all new published by Avaya Official Exam Center

Instant Download After Purchase

- 100% Money Back Guarantee
- 😳 365 Days Free Update

Leads4Pass

800,000+ Satisfied Customers

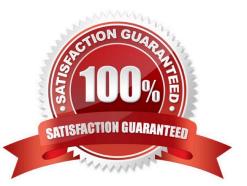

## Leads4Pass

#### **QUESTION 1**

What two pieces of information does the product licensing and delivery system (PLDS) required to be entered for a license file to be generated? (Choose two)

- A. Serial number
- B. License activation code
- C. MAC address
- D. Platform type
- Correct Answer: BC

#### **QUESTION 2**

To ensure the communication manager messaging application is working, what are three tests that can be performed? (Choose three)

A. Call one of the two stations that you set as subscriber to the messaging server, and let the call go to coverage

B. Leave message on a covered call and verify that the message waiting indicator (MWI) lamp on the receiving extension is lit.

C. Call the station and after the call is answered leave a message.

D. Call the messaging hunt group from any of the stations to ensure it is answering.

E. Log into communication manager messaging to verify CDOM is running.

Correct Answer: ABD

#### **QUESTION 3**

Which statement describes the action to assure the CM\_Simplex Template was installed correctly?

A. From browser logged into Systen Management Console, verify cm and utility\_Server appear and application state is running.

B. From a browser using the communication Manager IP address, successfullylog into the communication manager system management interface (SMI)

C. When monitoring the template installation workflow status, verify the message, "Wizard completely successfully" displays.

D. From a browser logged into communication manager, select administration > server( maintenance) > server>process status, click on view and verify communicaMgr appears.

Correct Answer: A

# Leads4Pass

#### **QUESTION 4**

A customer has a communication Manager R6.0 system with IP phones and some older TDM phone, and says there is no dial tone for all of the IP phones. All of the hardware has been verified to be working properly.

Which two steps can be taken to identify the cause of problem? (Choose two)]

- A. Verify that the TN2602 Media resources circuit pack has the correct IP settings.
- B. Verify that the processor Ethernet mode is enabled in the Server.
- C. Set a static IP address on a laptop and see if the server can be pined
- D. Set a static IP address on a laptop and see if the TN2602 Media Resource circuit pack can be pinged.

Correct Answer: AD

#### **QUESTION 5**

Which two series support RAID 5 configuration for CM6.0? (Choose two)

- A. S8730 Server with 8 GB RAM
- B. S8800 Server with 12 GB RAM
- C. S8510 Server with 8 GB RAM
- D. S8300D Server with 8 GB RAM

Correct Answer: BC

Latest 6002.1 Dumps

6002.1 VCE Dumps

6002.1 Practice Test